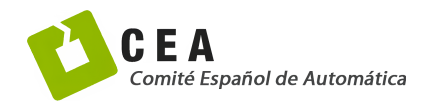

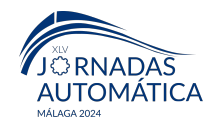

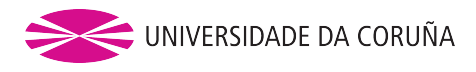

# Jornadas de Automática

# Diseño de un curso de señales y sistemas basado en herramientas interactivas.

Chacón, Jesús.<sup>a,\*</sup>, Díaz, José Manuel.<sup>b</sup>, Dormido, Sebastián.<sup>b</sup>

*<sup>a</sup>Departamento de Arquitectura de Computadores y Autom´atica, Universidad Complutense de Madrid, Plaza de las Ciencias, 1, 28040 Madrid, Espa˜na. <sup>b</sup>Departamento de Inform´atica y Autom´atica, Universidad Nacional de Educaci´on a Distancia, C. de Juan del Rosal, 16, 28040 Madrid, Espa˜na.*

To cite this article: Chacón, J., Díaz, J. M., Dormido, S. 2024. Design of a Signal & Systems Course based on Interactive Tools. Jornadas de Autom´atica, 45.<https://doi.org/10.17979/ja-cea.2024.45.10828>

# Resumen

En este trabajo analizamos el contenido de un curso introductorio típico sobre procesamiento de señales y sistemas, discutimos los beneficios y riesgos de las herramientas interactivas y presentamos dos ejemplos de herramientas interactivas para enseñar conceptos de identificación de sistemas. Finalmente, proponemos una metodología para desarrollar herramientas interactivas bien documentadas de manera eficiente.

Palabras clave: Interactividad, Herramientas interactivas, Procesamiento de Señales, Señales y Sistemas, Procesado Digital de Señales, Educación.

# Design of a Signal & Systems Course based on Interactive Tools

# Abstract

In this work we analyze the contents of a typical introductory course on signal processing and systems, discuss the benefit and risks of interactive tools and present two examples of interactive tools to teach concepts of system identification. Finally, we propose a methodology to develop well documented interactive tools in an efficient way.

*Keywords:* Interactivity and Interactive Tools, Signal Processing, Signals and Systems, Digital Signal Processing, Education.

# 1. Introducción

Las herramientas de visualización e interactividad pueden mejorar la comprension de los estudiantes de los conceptos ´ del procesamiento de señales y sus aplicaciones prácticas. Esta materia a menudo trata con conceptos matematicos abstrac- ´ tos como espectros, formas de onda o filtros, que son difíciles de captar únicamente a partir de las ecuaciones, llevando a menudo a malentendidos o implementaciones incorrectas de las técnicas. Aunque el procesamiento de señales es un campo muy amplio, hay algunos conceptos fundamentales que se presentan invariablemente en cualquier curso de procesamiento de señales, como el *muestreo y reconstrucción* de señales, la *convolución y el filtrado*, la *Transformada de Fourier* o las *técnicas de análisis tiempo-frecuencia*. El análisis en frecuencia suele ser un desafío para los estudiantes debido a la naturaleza abstracta y a la difícultad de visualizar y entender los conceptos sin ejemplos concretos y aplicaciones prácticas. Además, a diferencia de las señales en el dominio del tiempo con las que los estudiantes estan acostumbrados a trabajar en ´ su vida cotidiana, el dominio de la frecuencia puede carecer de un significado intuitivo para muchos estudiantes. Una prueba de la importancia de la visualización en el campo del procesamiento de señales es la gran variedad de gráficos y diagramas que se han propuesto y utilizado a lo largo de los años, p. ej. de líneas o de dispersión para visualizar formas de onda en el dominio del tiempo, respuesta en frecuencia (diagramas de Bode y Nyquist), periodogramas o espectrogramas, por citar algunos de ellos.

Desde la llegada de computadoras potentes y económicas, se han propuesto muchas herramientas de software para realizar tareas de procesamiento de señales. Por supuesto, siempre

<sup>∗</sup>Autor para correspondencia: jeschaco@ucm.es

[Attribution-NonCommercial-ShareAlike 4.0 International \(CC BY-NC-SA 4.0\)](https://creativecommons.org/licenses/by-nc-sa/4.0/)

ha existido la posibilidad de usar lenguajes de programacion´ generales como el lenguaje de máquina o lenguajes de alto nivel que pueden complementarse con bibliotecas y paquetes para ayudar a compartir código, como [\(IMSL, 1989\)](#page-5-0). También podemos encontrar en la literatura otros intentos tempranos de desarrollar paquetes de software interactivo para abordar aplicaciones de procesamiento de señales, como el Programa de Analisis Espectral Interactivo (ISAP) en [Prado and Pearson](#page-5-1) ´  $(1980)$ , una colección de programas PL/I diseñados para facilitar el desarrollo y uso de algoritmos de procesamiento de señales y diseño de sistemas de control. Más recientemente, se ha popularizado el uso de software con entornos de procesamiento especializados como *Matlab* o *LabVIEW*.

Específicamente relacionado con la enseñanza del procesamiento de señales, el enfoque también ha evolucionado y mejorado en las últimas décadas. Podemos encontrar tutoriales interactivos basados en applets de Java, como en [Rahkila](#page-5-2) [and Karjalainen](#page-5-2) [\(1997\)](#page-5-2) o *Java* Shaff[er et al.](#page-5-3) [\(1998\)](#page-5-3). A principios de los 90, algunos autores propusieron el uso de cuadernos interactivos como un medio para mejorar la transferencia de conocimiento, con *Matlab* en [Shiavi](#page-5-4) [\(1999\)](#page-5-4) o con *Mathematica* en [Slaney](#page-5-5) [\(1990\)](#page-5-5). Más recientemente, en [Pirinen et al.](#page-5-6) [\(2023\)](#page-5-6) se utiliza un cuaderno interactivo *Jupyter* con datos de acelerómetros originados de un smartphone. El uso de cuadernos interactivos se hizo muy popular en la ciencia de datos con herramientas como *Jupyter Notebook*, *Pluto.jl* o *Google Colab*. En [Guerra et al.](#page-5-7) [\(2020\)](#page-5-7) se propone un laboratorio virtual que accede a hardware específico de DSP real. Otros prefieren explorar las capacidades y sensores de los teléfonos inteligentes, como en [\(Ranganath et al., 2019\)](#page-5-8).

Por otra parte, las herramientas interactivas han demostrado ser una ayuda inestimable para enseñar conceptos de Control Automático (Guzmán et al., 2023), un campo muy relacionado con el procesamiento de señales, y que tomamos como referencia e inspiración.

En este trabajo analizamos el contenido de un curso introductorio típico sobre procesamiento de señales, discutimos los beneficios y riesgos de las herramientas interactivas y presentamos dos ejemplos de herramientas interactivas para enseñar conceptos de identificacion de sistemas. Finalmente, propone- ´ mos una metodología para desarrollar herramientas interactivas bien documentadas de manera eficiente.

La estructura de este documento es la siguiente: la Sec-ción [2](#page-1-0) presenta la estructura de un curso típico de procesa-miento de señales. La Sección [3](#page-2-0) ofrece una visión global de las herramientas interactivas y presenta la metodología para incorporarlas en el curso de procesamiento de señales. La Seccion [4](#page-3-0) discute dos ejemplos de herramientas interactivas para ´ apoyar la enseñanza de la estimación espectral y la identifica-ción de sistemas. Finalmente, la Sección [5](#page-5-10) presenta las conclusiones y líneas futuras de trabajo.

# <span id="page-1-0"></span>2. Un curso típico de procesamiento de señales

La mayoría de los cursos sobre procesamiento de señales cubren conceptos y técnicas fundamentales para analizar y manipular señales, incluyendo al menos los siguientes temas:

- Introducción a Señales y Sistemas.
- Análisis en el dominio del tiempo.
- Análisis en el dominio de la frecuencia.
- Análisis tiempo-frecuencia.
- Diseño de Filtros y técnicas de filtrado.
- Densidad espectral de potencia.
- Aplicaciones prácticas (imagen, audio, etc.).

No es la intención de esta sección profundizar en los conceptos, sino más bien proporcionar una vista panorámica que ayude al lector a entender el enfoque y los ejemplos discutidos en el resto del documento.

*Introducción a Señales y Sistemas.* Los cursos introductorios suelen comenzar con una presentacion de los principios ´ fundamentales, técnicas y aplicaciones del procesamiento de señales, permitiendo a los estudiantes conocer varios tipos de señales, representaciones matemáticas y métodos para analizar y manipular las señales. También se suele poner énfasis en motivar y justificar la importancia del tema a través de aplicaciones practicas en campos como las telecomunicaciones, el ´ procesamiento de audio, el procesamiento de imagenes y la ´ ingeniería biomédica.

*An´alisis en el dominio del tiempo.* Con el objetivo de establecer una base solida para comprender el comportamiento de ´ señales y sistemas, se suele comenzar por estudiar las señales y sistemas directamente en términos de su comportamiento a lo largo del tiempo. Los estudiantes aprenden a interpretar señales gráficamente, comprendiendo sus variaciones de amplitud a lo largo del tiempo y las relaciones temporales entre diferentes partes de la señal, cómo se comportan los sistemas dinámicamente a lo largo del tiempo y cómo las señales son afectadas por las operaciones de los sistemas.

*An´alisis en el dominio de la frecuencia.* El analisis en el do- ´ minio de la frecuencia presenta el uso de herramientas (principalmente la transformada de *Fourier*) que periten descomponer una señal en sus componentes de frecuencia, y aparecen conceptos clave como la respuesta en frecuencia, filtrado y convolución, efectos del muestreo periódico en el espectro de la señal, resolución y fugas de frecuencia, que permiten al estudiante obtener una base teórica para comprender el análisis y procesado de señales en el dominio de la frecuencia.

*An´alisis tiempo-frecuencia.* Aunque el estudio en detalle de técnicas de análisis en tiempo-frecuencia se reserva normalmente para cursos avanzados, se suelen introducir métodos como la Transformada de *Fourier* de Tiempo Corto (STFT), la Transformada *Wavelet* y el análisis de espectrogramas, que permiten a los estudiantes analizar señales cuyo comportamiento en frecuencia no puede ser capturado adecuadamente por el análisis de *Fourier* tradicional. A través de estas técnicas. El análisis tiempo-frecuencia es particularmente valioso en aplicaciones como el procesamiento del habla, el análisis de señales biomédicas y el análisis de vibraciones, donde las señales exhiben un comportamiento no estacionario.

*Filtros y técnicas de filtrado.* La mayoría de los libros y cursos introductorios cubren extensamente las técnicas para manipular señales alterando selectivamente su contenido de frecuencia, incluyendo el diseño de filtros, tipos de filtros (como filtros paso bajo, paso alto, paso banda y rechaza banda), características de los filtros (como respuesta en magnitud, respuesta en fase y respuesta en frecuencia), y varias técnicas de filtrado (como el filtrado de respuesta finita al impulso (FIR) y de respuesta infinita al impulso (IIR)). Además, se estudian las ventajas y desventajas de los diferentes tipos de filtros, como diseñar filtros para cumplir con requisitos específicos y aspectos prácticos de la implementación, incluyendo técnicas de diseño de filtros digitales, realización de filtros usando circuitos analógicos y digitales, y el uso de herramientas de software para el diseño y análisis de filtros.

*Aplicaciones prácticas.* Finalmente, también es común discutir las aplicaciones de técnicas y algoritmos de procesamiento de señales a problemas del mundo real en diversos ámbitos, incluyendo

- Procesamiento digital de audio: filtrado, ecualizacion, ´ compresión
- Procesamiento de imágenes: filtrado de imágenes, detección de bordes, mejora de imágenes
- Telecomunicaciones: modulación, demodulación, ecualización de canales
- Procesamiento de señales biomédicas: análisis de ECG (electrocardiograma), analisis de EEG (electroencefalo- ´ grama), procesamiento de imágenes médicas.

A través de estudios de caso, simulaciones y proyectos prácticos, los estudiantes obtienen información sobre cómo se adquieren, procesan, transmiten y analizan las señales en diferentes aplicaciones.

## <span id="page-2-0"></span>3. Herramientas interactivas

Las herramientas de aprendizaje interactivo pueden mejorar significativamente el aprendizaje de los conceptos de procesamiento de señales al brindar a los estudiantes experiencias prácticas, visualizaciones y retroalimentación inmediata.

Las *visualizaciones* representan conceptos abstractos en el procesamiento de señales, haciéndolos más fáciles de entender. Por ejemplo, herramientas que ilustran señales en el dominio del tiempo, en el dominio de la frecuencia o ambos simultáneamente pueden ayudar a los estudiantes a comprender relaciones complejas. Las *simulaciones interactivas* permiten a los estudiantes experimentar con diferentes parame- ´ tros y observar los efectos en tiempo real. Algunos algoritmos de procesamiento de señales tienen múltiples parámetros que se pueden ajustar para lograr resultados diferentes, y las herramientas interactivas ayudan a los estudiantes a explorar estos espacios de parámetros y observar cómo los cambios afectan los resultados, ayudándoles a desarrollar intuición sobre cómo funcionan los algoritmos y cómo afectan a las señales.

Además, mediante cuestionarios interactivos y ejercicios, se proporciona una *realimentación inmediata* a los estudiantes, lo que les permite evaluar su comprensión de los conceptos de procesamiento de señales en tiempo real e identificar conceptos erróneos o áreas que necesitan estudio adicional. Otro beneficio de las herramientas de aprendizaje interactivo es que pueden aumentar el *compromiso y la motivación* del estudiante al proporcionar una experiencia de aprendizaje activa. Los estudiantes tienen más probabilidades de mantenerse enfocados e interesados cuando pueden interactuar con el material en lugar de consumirlo de forma pasiva. Además, se puede mejorar o complementar con experiencias de *aprendizaje colaborativo*, lo que permite a los estudiantes trabajar juntos en proyectos o actividades de resolución de problemas, fomentando el aprendizaje entre pares y las habilidades de comunicación.

En general, las herramientas de aprendizaje interactivo pueden complementar los métodos de enseñanza tradicionales y mejorar significativamente la experiencia de aprendizaje al proporcionar formas dinámicas, atractivas y efectivas de explorar los conceptos de procesamiento de señales.

A pesar de los numerosos beneficios que ofrecen, tambien´ existen riesgos y desafíos asociados con su implementación. Las herramientas de aprendizaje interactivo dependen de la tecnología, y los problemas técnicos como errores de software, problemas de compatibilidad o tiempo de inactividad del servidor pueden interrumpir la experiencia de aprendizaje. Los estudiantes pueden frustrarse o perder interés si encuentran *dificultades técnicas* frecuentes. Algunas herramientas de aprendizaje interactivo pueden ofrecer interactividad superficial o *limitada*, como cuestionarios simples o juegos, sin profundizar la comprension de los estudiantes sobre el tema. Sin ´ un compromiso e interaccion significativos, el valor educativo ´ de dichas herramientas puede ser limitado. Además, las herramientas de aprendizaje interactivo, especialmente aquellas accesibles en línea, pueden ser *propensas a distracciones* como redes sociales, notificaciones de correo electrónico o contenido no relacionado. Los estudiantes pueden encontrar difícil mantenerse concentrados y comprometidos con el material de aprendizaje si se distraen facilmente con otras actividades en ´ línea. Finalmente, la dependencia excesiva de las herramientas de aprendizaje interactivo puede *eclipsar la importancia de los m´etodos de ense˜nanza tradicionales*, como la instruccion directa y las discusiones en el aula. En algunos casos, ´ los educadores pueden priorizar la tecnología sobre los principios pedagógicos, lo que conduce a experiencias de aprendizaje ineficaces. Abordar estos riesgos requiere una planificación cuidadosa, evaluación continua y un enfoque equilibrado que integre herramientas de aprendizaje interactivo con otras estrategias de instrucción para crear entornos de aprendizaje atractivos y efectivos.

# *3.1. Herramientas interactivas para Procesamiento de Se˜nales*

Basándonos en la discusión de las Secciones [2](#page-1-0) y [3,](#page-2-0) y en la experiencia obtenida en los ejemplos presentados en la Sec-ción [4,](#page-3-0) proponemos una metodología para impartir un curso de procesamiento de señales basado en herramientas interactivas. Con el fin de evitar los riesgos discutidos en la Seccion [3](#page-2-0) ´ y maximizar el beneficio de las herramientas interactivas, estas deben ser diseñadas cuidadosamente no solo como entidades aisladas, sino como un conjunto de herramientas que compondrán el propio curso. Para superar posibles *dificultades técnicas*, proponemos el uso de *Sysquake*<sup>[1](#page-3-1)</sup>. Según su creador, es un software *innovador, potente y flexible para entender sistemas, resolver problemas y dise˜nar productos. Lo que lo hace especial es su interactividad gr´afica sin igual*. Sysquake es una herramienta multiplataforma que es rápida, potente y fácil de usar, y facilita un flujo de trabajo fluido en el diseño de las herramientas interactivas.

Investigaciones previas muestran que las herramientas interactivas deben ser simples y centrarse en un solo concepto Guzmán et al. [\(2023\)](#page-5-9). Una herramienta con muchos propósitos y sobrecargada de opciones requiere una curva de aprendizaje más pronunciada y es más *propensa a distraer* a los estudiantes del objetivo de aprendizaje. Además, las herramientas no deben considerarse como entidades aisladas, sino que deben diseñarse como parte de un todo, es decir, ser coherentes con diseños, colores, formas de interacción, métodos de visualización, etc. Además, el riesgo de tener una *interactividad limitada* se minimiza manteniendo las herramientas simples, ya que permite pensar cuidadosamente en el propósito de la herramienta y las interacciones que debe ofrecer.

En lugar de *eclipsar los m´etodos tradicionales* con la mera inclusion de herramientas interactivas seleccionadas al azar, ´ el codiseño del curso de procesamiento de señales y las herramientas interactivas aprovechan el uso de un recurso útil, que se integra bien con el curso sin chocar con actividades o metodologías más tradicionales.

Finalmente, un aspecto que a menudo se descuida es la documentación de las herramientas interactivas. Una documentación extensa y bien diseñada puede mejorar la usabilidad, accesibilidad y efectividad de la herramienta al proporcionar a los estudiantes la informacion y el apoyo que nece- ´ sitan para interactuar con ella y beneficiarse de sus capacidades. Además, ayudará a otros educadores a comprender cómo se concibió la herramienta interactiva y cómo pueden adaptar su uso para incluirlo en sus cursos de manera orgánica. Así, basándonos en el conocimiento extraído de estas experiencias, proponemos una metodología para abordar el diseño de un curso completo de procesamiento de señales basado en herramientas interactivas. Con el fin de minimizar los riesgos y obtener el máximo beneficio, cada herramienta interactiva debe tener un diseño cuidadoso con un propósito único y bien definido, un diseño consistente y documentación extensa y coherente. Por lo tanto, proponemos varias pautas de diseño, que se pueden resumir en  $1$ ) el uso de Sysquake,  $2$ ) un diseño común para la Interfaz de Usuario (UI), y 3) una documentación bien estructurada.

Para garantizar la coherencia de las herramientas interactivas, proponemos compartir un diseño común para la *Interfaz* de Usuario (UI), que permitirá a los estudiantes tener una curva de aprendizaje suave con las aplicaciones. Además, una vez diseñada la estructura básica de una herramienta interactiva, se simplifica el proceso de creación de nuevas herramientas. Dado que cada herramienta está diseñada con un solo propósito,

el uso de un diseño básico común puede ser apropiado para la mayoría de las aplicaciones.

La estructura de la documentación también es común, cada herramienta interactiva debe ir acompañada de una ficha documental que sea autocontenida e incluya el siguiente contenido:

- Prerrequisitos y resultados del aprendizaje
- $\blacksquare$  Teoría y Conceptos
- Recursos adicionales
- **E**jercicios

#### <span id="page-3-0"></span>4. Dos ejemplos de herramientas interactivas

La *estimación del espectro de potencia* es una herramienta fundamental en el procesamiento de señales. Comprender el contenido de frecuencia de las señales es fundamental en numerosas aplicaciones en diversos dominios, como el *análisis espectral*, la *identificaci´on de sistemas* o la *clasificaci´on y detección de señales*, por mencionar algunas. En particular, nos centraremos en la identificación de sistemas: la estimacion del espectro de potencia juega un papel significativo en la ´ identificación y modelado de sistemas. Al analizar la respuesta en frecuencia de un sistema o proceso, podemos inferir su comportamiento dinámico, lo que conduce a una mejor comprensión del sistema, una mayor precisión en el modelado y un mejor control.

Según el teorema de *Wiener-Khintchin*, la *Densidad Espectral de Potencia* (PSD) de una señal  $x(t)$  está relacionada con su autocorrelación  $\phi_{xx}(\tau) = \int_{-\infty}^{\infty} x(t)x(t + \tau)dt$ . Más es-<br>pecíficamente, podemos calcular la densidad espectral como pecíficamente, podemos calcular la densidad espectral como la transformada de Fourier de la función de autocorrelación,

$$
\Phi_{xx}(\omega) = \int_{-\infty}^{\infty} \phi_{xx}(\tau) e^{-j\omega\tau} d\tau.
$$
 (1)

De forma más general, el teorema de *Wiener-Khintchin* establece que si consideramos dos señales  $x(t)$  e  $y(t)$ , dada la correlación cruzada como

$$
\phi_{xy}(\tau) = \int_{-\infty}^{\infty} x(t)y(t+\tau)
$$
 (2)

se sigue que la *Densidad Espectral Cruzada de Potencia* (CPSD) es

$$
\Phi_{xy}(\omega) = \int_{-\infty}^{\infty} \phi_{xy}(\tau) e^{-j\omega\tau} d\tau \tag{3}
$$

Sea  $H(\omega)$  la respuesta en frecuencia de un sistema desconocido *Lineal e Invariante en el Tiempo* (LTI), entoces se puede demostrar que PSD de la salida *y*(*t*) esta relacionada ´ con la CPSD de  $x(t)$  e  $y(t)$  a través de  $H(\omega)$ , o

<span id="page-3-2"></span>
$$
H(\omega) = \frac{\Phi_{yy}(\omega)}{\Phi_{xy}(\omega)}\tag{4}
$$

Aplicando este resultado es posible elaborar un método experimental para estimar la respuesta en frecuencia de un

<span id="page-3-1"></span><sup>1</sup>https://calerga.com/products/Sysquake/index.html

<span id="page-4-0"></span>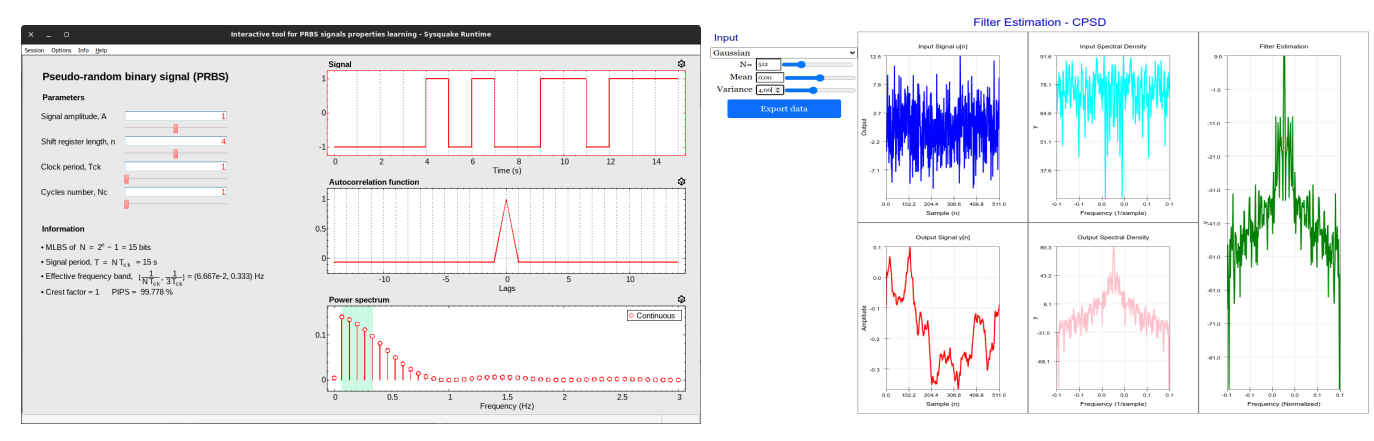

((a)) Interactive Tool *it prbs* in Sysquake. ((b)) Interactive Tool *it cpsd* in Easy JavaScript Simulations (EJS).

Figura 1: Two interactive tools for system identification.

sistema desconocido. Si que excitamos al sistema con una entrada adecuada *x*(*t*), y si somos capaces de medir y registrar la señal de entrada y salida, entonces podemos estimar fácilmente la respuesta en frecuencia del sistema desconocido con [\(4\)](#page-3-2).

El experimento consistirá en los siguientes pasos:

- 1. Diseñar una señal adecuada para la identificación.
- 2. Excitar el sistema con esa señal y registrar la salida.
- 3. Calcular *<sup>N</sup>* puntos de la PSD de la salida, <sup>Φ</sup>*yy*(ω*<sup>n</sup>*), y de la CPSD de entrada/salida, <sup>Φ</sup>*xy*(ω*<sup>n</sup>*).

.

4. Estimar *N* puntos de  $H(\omega_n) = \frac{\Phi_{yy}(\omega_n)}{\Phi_{xy}(\omega_n)}$  $\Phi_{xy}(\omega_n)$ 

En el resto de esta seccion analizamos dos aplicaciones ´ que fueron desarrolladas independientemente por los autores e incorporadas en sus respectivos cursos sobre procesamiento de señales, a) una herramienta interactiva para obtener una visión del espectro de potencia de una Señal Binaria Pseudo-Aleatoria (PRBS), que se utiliza frecuentemente como entrada para experimentos de identificación, y b) una herramienta interactiva para aprender sobre la identificacion experimental de ´ un sistema desconocido a través del análisis de la CPSD. Aunque cada herramienta se desarrolló con tecnologías diferentes (Sysquake y Easy Java Simulation, respectivamente), se puede observar en la Figura [1](#page-4-0) que las dos aplicaciones comparten un diseño muy similar, donde los controles y parámetros se encuentran en el área superior izquierda, y las gráficas que representan las señales de interés están en el lado derecho.

#### *4.1. Se˜nal Binaria Pseudo-Aleatoria (PRBS)*

Una señal PRBS es una señal periódica determinista que puede generarse mediante un registro de desplazamiento con retroalimentación de *n* bits. Cambia entre dos niveles  $\pm A$  en ciertos instantes de tiempo  $t = kT_{ck}$ ,  $k = 0, 1, \ldots$ , donde  $T_{ck}$ es el tiempo de conmutación o tiempo del reloj. El periodo de una señal PRBS es  $T = NT_{cw}$ , donde *N* es un entero positivo impar que se genera mediante la expresion´

$$
N=2^n-1
$$

con  $n = 2, 3, 4, \ldots$ 

La función de autocorrelación de una señal PRBS es periodica y se aproxima a la de un ruido blanco. La densidad ´ espectral de potencia de una señal PRBS está dada por la expresion´

$$
\Phi_{uu}(f) = \begin{cases}\n\frac{A^2}{N^2} & f = 0 \\
\frac{A^2(N+1)}{N^2} \left[ \frac{\sin(k\pi/N)}{(k\pi/N)} \right]^2 & f = \frac{k}{T} & k = \pm 1, \pm 2, \dots\n\end{cases}
$$
\n(5)

El rango de frecuencia en el que la densidad espectral de potencia puede considerarse que mantiene aproximadamente un valor constante es:

$$
\left[\frac{1}{T}, \frac{1}{3T_{ck}}\right] = \left[\frac{1}{NT_{ck}}, \frac{1}{3T_{ck}}\right]
$$
 (6)

Los parámetros de diseño de una PRBS son su amplitud *A*, el tiempo de conmutación  $T_{ck}$  y el número de bits *n* del registro de desplazamiento. Las siguientes expresiones [Rivera, 1992] pueden usarse como guía para diseñar una señal PRBS:

$$
T_{ck} \le \frac{2.8 \cdot \tau_{dom}^L}{\alpha} \tag{7}
$$

$$
n \ge \log_2\left(\frac{2 \cdot \pi \cdot \beta \cdot \tau_{dom}^H}{T_{ck}} + 1\right) \tag{8}
$$

donde  $\tau_{dom}^L$  y  $\tau_{dom}^H$  son, respectivamente, un límite inferior<br>uperior de la constante de tiempo dominante de la señal y superior de la constante de tiempo dominante de la señal,  $\beta$  es el factor de representación del tiempo de establecimien-to<sup>[2](#page-4-1)</sup> y  $\alpha$  es el factor de representación de la velocidad de bucle cerrado con respecto al abierto<sup>[3](#page-4-2)</sup>.

En esta actividad, los objetivos principales son dos:

- Entender cómo la función de autocorrelación  $\phi_{xx}(\tau)$  de una señal PRBS se relaciona con su PSD  $\Phi_{xx}(\omega)$ .
- Diseñar una señal PRBS apropiada para la identificación de sistemas.

<span id="page-4-2"></span><span id="page-4-1"></span><sup>&</sup>lt;sup>2</sup>Por ejemplo,  $\beta = 3$  especifica el límite inferior de frecuencia utilizando el tiempo de establecimiento del 95 %,  $\beta = 4$  el del 95 % y  $\beta = 5$  el del 99 %. <sup>3</sup>Lo que significa que, si  $\alpha = 2$ , el diseñador espera que el bucle cerrado sea dos veces más rápido que el abierto.

La actividad se basa en una herramienta interactiva llamada *it prbs* que fue desarrollada en Sysquake (Figura [1\(a\)\)](#page-4-0). El diseño de la interfaz de usuario de la herramienta es similar al descrito en la seccion anterior. En el lado izquierdo hay un ´ conjunto de controles que permiten al estudiante cambiar los parámetros de la señal PRBS. En el lado derecho, las gráficas muestran la señal generada con su autocorrelación y su PSD.

Con la ayuda de las herramientas interactivas, los estudiantes deben diseñar una señal PRBS para identificar un sistema que cumpla con algunos requisitos. Un ejemplo de ejercicio es el siguiente:

Se han realizado pruebas previas en un sistema que se desea identificar utilizando señales de paso, a partir de las cuales se ha determinado que los actuadores del sistema se saturan cuando la amplitud de la señal de entrada es mayor que 3V, que el tiempo de establecimiento del sistema es 0,2560*s*, y que su ancho de banda aproximado es 2,3148*Hz*. Además, debido a diferentes consideraciones, la duración máxima de un experimento con el sistema no puede exceder los 5s.

Responde a las siguientes preguntas.

- 1. Diseña una señal PRBS que sea apropiada para este sistema considerando los valores de  $\alpha = 3$  y  $\beta = 6$  como guía de diseño.
- 2. Determina el valor más apropiado para el tiempo de muestreo.
- 3. Inicia la herramienta *it prbs* e introduce el valor de los parámetros de diseño de la señal PRBS en los pasos anteriores.

#### *4.2. Estimaci´on del Espectro de Potencia*

Esta actividad tiene como objetivo que los estudiantes trabajen en: a) diseñar una señal apropiada para identificar un sistema, b) interpretar PSD y CPSD, y c) estimar la respuesta en frecuencia de un sistema desconocido basado en la relacion´ entre la densidad espectral de las señales de entrada/salida.

Para el diseño de la señal de entrada, los estudiantes tienen dos alternativas disponibles<sup>[4](#page-5-11)</sup>, ya sea una señal aleatoria con una distribución normal o gaussiana,  $x(n) \sim N(x[n]; \mu, \sigma)$ , o una señal aleatoria con una distribución uniforme,  $x(n)$  ∼  $U(x[n], a, b)$ . Ambas señales tienen como objetivo aproximar el ruido blanco que excita las frecuencias de interés del sistema desconocido para obtener una buena estimacion de su ´ respuesta en frecuencia. La calidad de la estimación obtenida se verá influenciada por la elección del tipo de señal y sus parámetros. La herramienta interactiva (ver Figura  $1(b)$ ) muestra, en el lado derecho, varios gráficos con las señales de interés para la actividad. La fila superior muestra la señal de entrada diseñada con su PSD, y la fila inferior muestra la señal de salida y su PSD obtenida en respuesta a la entrada diseñada. Finalmente, el gráfico a la derecha muestra la estimacion experimental con la CPSD de la respuesta en frecuencia ´ del filtro.

#### <span id="page-5-10"></span>5. Conclusion´

<span id="page-5-11"></span>En este trabajo hemos analizado los contenidos de un curso introductorio típico sobre procesamiento de señales, proporcionando una base de conceptos que se discuten con frecuencia. También presentamos una discusión sobre los beneficios y riesgos asociados con el uso de herramientas interactivas para enseñar procesamiento de señales. La discusión teórica se complementa con el análisis de dos casos de uso donde se utilizan herramientas interactivas de diferentes naturalezas para enseñar conceptos de identificación de sistemas. Finalmente, basados en el conocimiento extraído de estas experiencias, proponemos una metodología para abordar el diseño de un curso completo sobre procesamiento de señales basado en herramientas interactivas. Con el fin de minimizar los riesgos y obtener el mayor beneficio, cada herramienta interactiva debe tener un diseño cuidadoso con un propósito único y bien definido, un diseño consistente y una documentación extensa y coherente. Por lo tanto, proponemos varias pautas de diseño, que pueden resumirse en 1) el uso de Sysquake, 2) un diseño común para la interfaz de usuario, y 3) una documentación bien estructurada.

# Agradecimientos

Este trabajo ha sido realizado parcialmente gracias al apoyo de la Agencia Nacional en los proyectos PID2020-112658RB-I00, PID2021-127648OB-C33 y PID2022-139187OB-I00 financiados por MCI-N/AEI/10.13039/501100011033.

## Referencias

- <span id="page-5-7"></span>Guerra, J. A., Dominguez-Cid, S., Guerrero, J. I., Garcia, A., Larios, D. F., Leon, C., 2020. Virtual laboratory for digital signal processing. In: 2020 XIV Technologies Applied to Electronics Teaching Conference (TAEE). pp. 1–6.
- DOI: 10.1109/TAEE46915.2020.9163709
- <span id="page-5-9"></span>Guzmán, J., Costa-Castelló, R., Berenguel, M., Dormido, S., 2023. Automatic Control with Interactive Tools. Springer International Publishing. DOI: 10.1007/978-3-031-09920-5
- <span id="page-5-0"></span>IMSL, 1989. IMSL Math/Library: FORTRAN Subroutines for Mathematical Applications., 9th Edition. IMSL, Houston, Texas.
- <span id="page-5-6"></span>Pirinen, P., Klein, P., Lahme, S. Z., Lehtinen, A., Rončević, L., Susac, A., 2023. Learning digital signal processing using an interactive jupyter notebook and smartphone accelerometer data. DOI: 10.48550/arXiv.2306.08436
- <span id="page-5-1"></span>Prado, G., Pearson, R., 1980. Interactive software systems for digital signal processing applications. In: ICASSP '80. IEEE International Conference on Acoustics, Speech, and Signal Processing. Vol. 5. pp. 931–934. DOI: 10.1109/ICASSP.1980.1171057
- <span id="page-5-2"></span>Rahkila, M., Karjalainen, M., 1997. An interactive dsp tutorial on the web. In: 1997 IEEE International Conference on Acoustics, Speech, and Signal Processing. Vol. 3. pp. 2253–2256 vol.3. DOI: 10.1109/ICASSP.1997.599500
- <span id="page-5-8"></span>Ranganath, S., Thiagarajan, J., Rajan, D., Banavar, M., Spanias, A., Fan, J., Jaskie, K., Tepedelenlioglu, C., 2019. Interactive signal processing education applications for the android platform. Computers in Education Journal 10 (2).
- <span id="page-5-3"></span>Shaffer, J., Hamaker, J., Picone, J., 1998. Visualization of signal processing concepts. In: Proceedings of the 1998 IEEE International Conference on Acoustics, Speech and Signal Processing, ICASSP '98 (Cat. No.98CH36181). Vol. 3. pp. 1853–1856 vol.3. DOI: 10.1109/ICASSP.1998.681824
- <span id="page-5-4"></span>Shiavi, R., 1999. Teaching signal processing using notebooks. In: 1999 Annual Conference. pp. 4–489.

DOI: 10.1109/13.804547

<span id="page-5-5"></span>Slaney, M., 1990. Interactive signal processing documents. IEEE ASSP Magazine 7 (2), 8–20.

DOI: 10.1109/53.53029